## **DAFTAR ISI**

Hlm.

<span id="page-0-0"></span>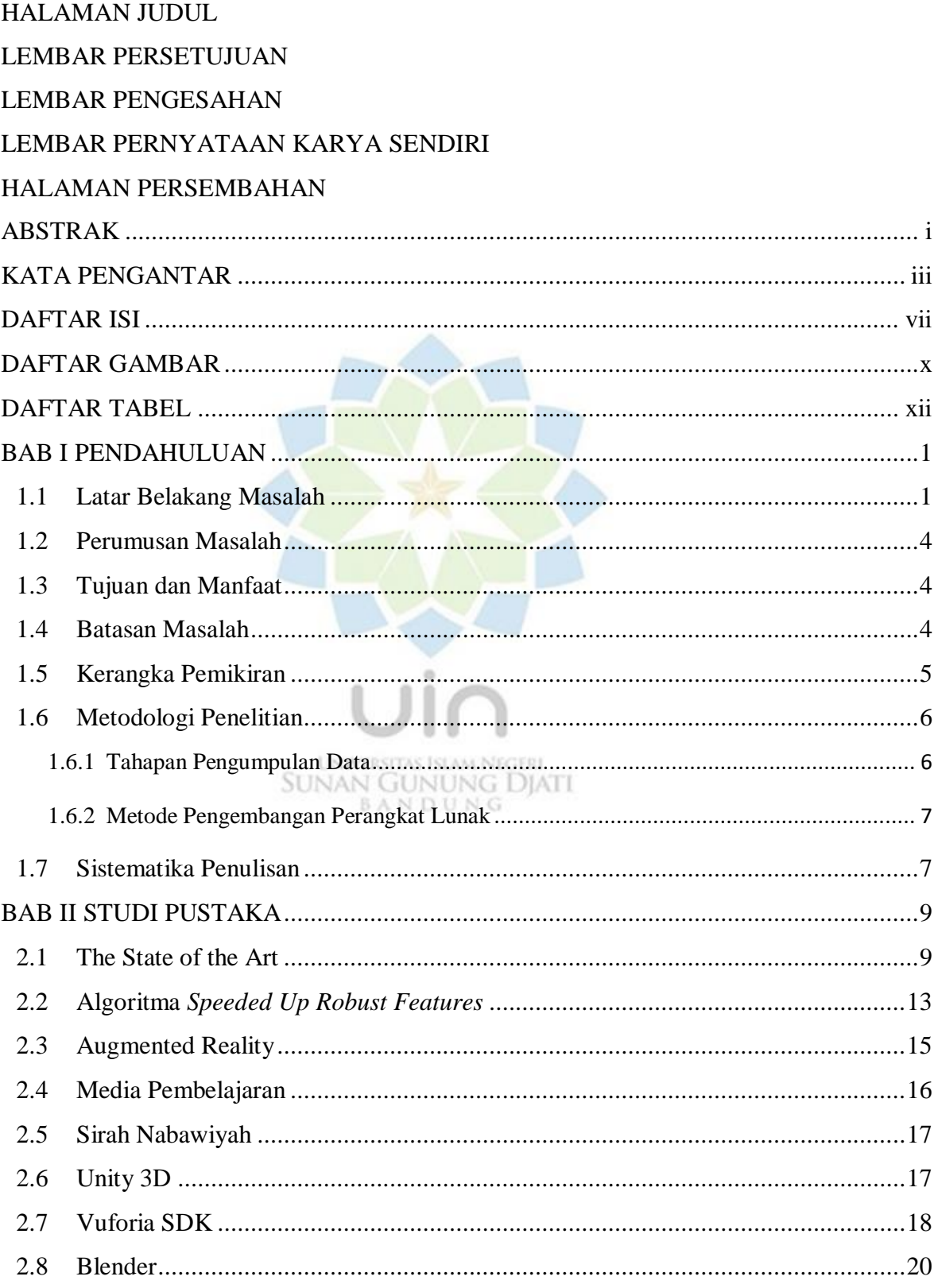

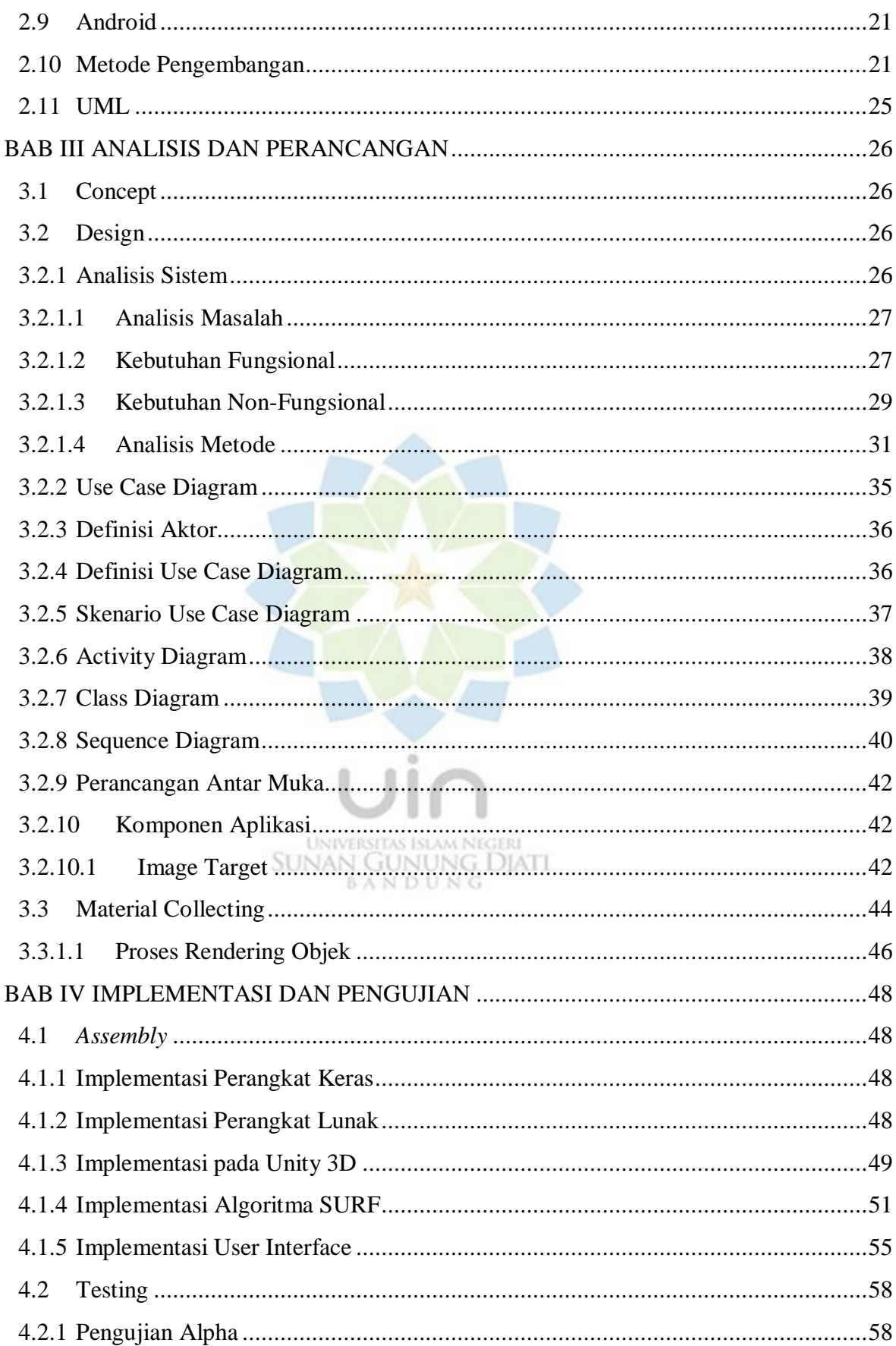

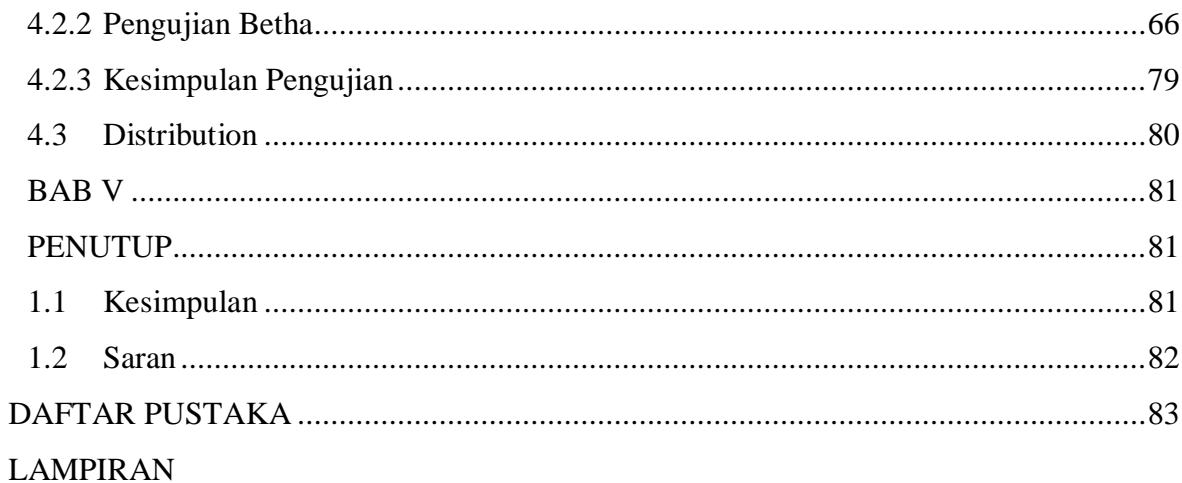

## DAFTAR RIWAYAT HIDUP

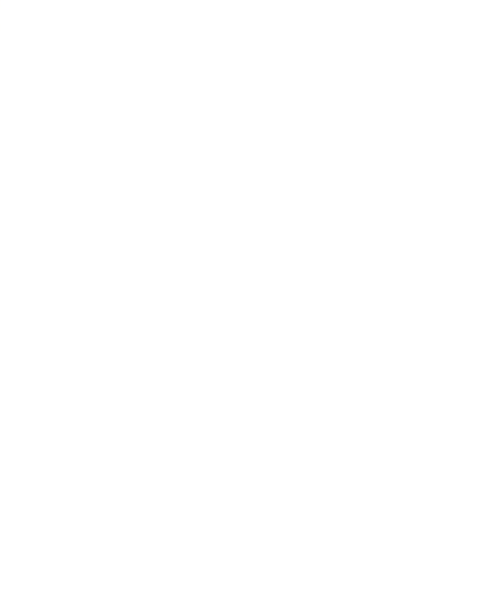

## **DAFTAR GAMBAR**

<span id="page-3-0"></span>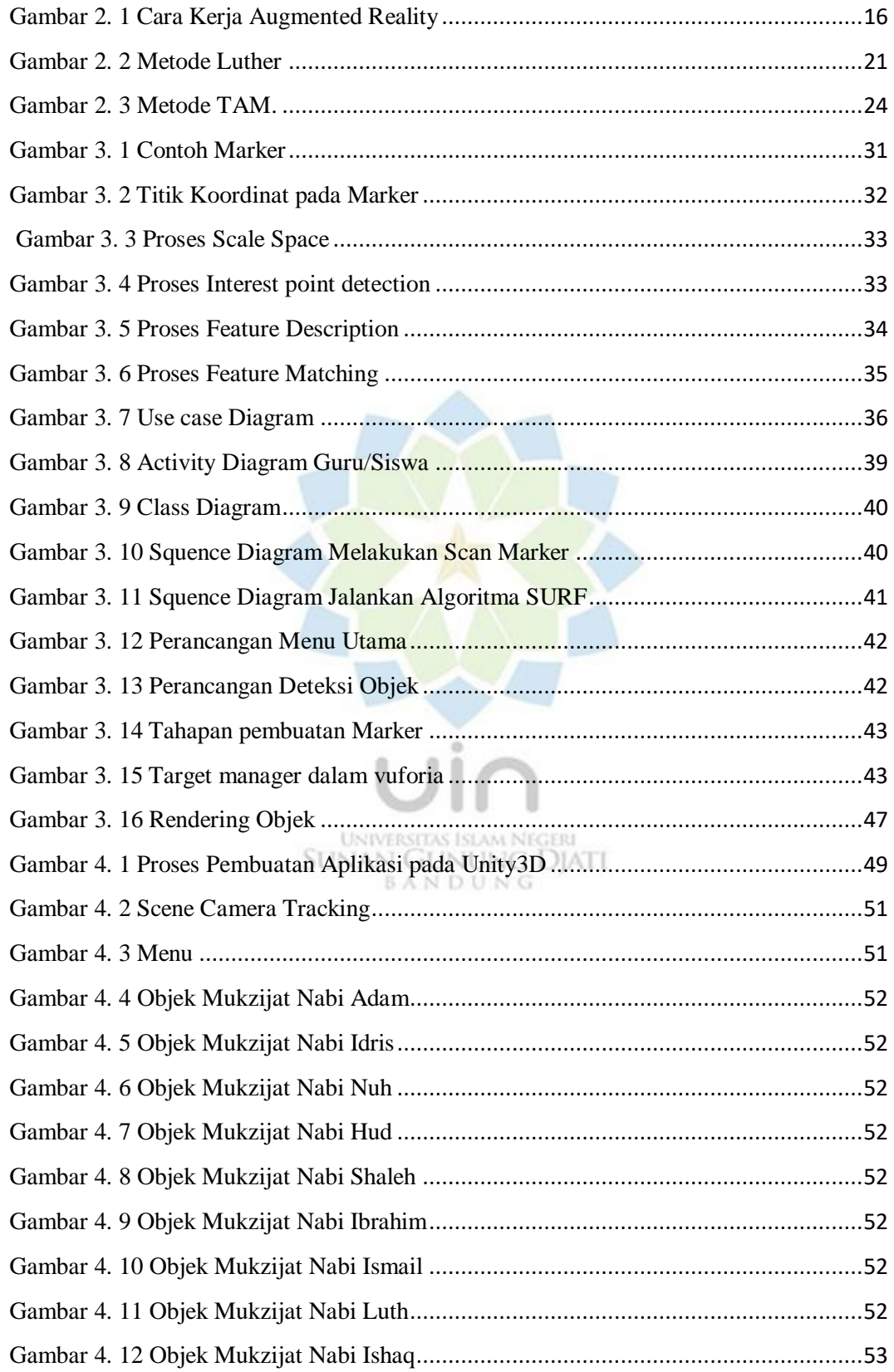

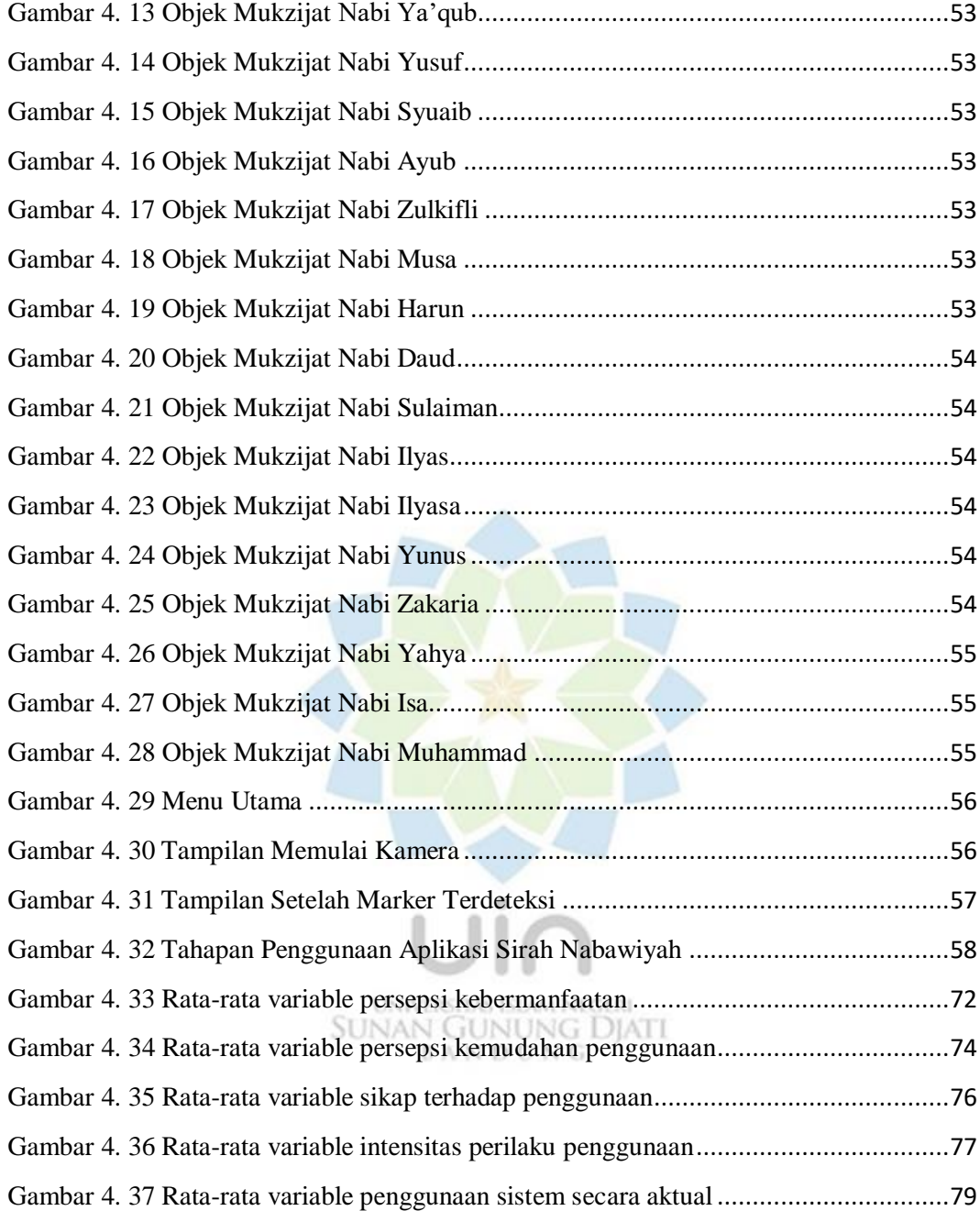

## **DAFTAR TABEL**

<span id="page-5-0"></span>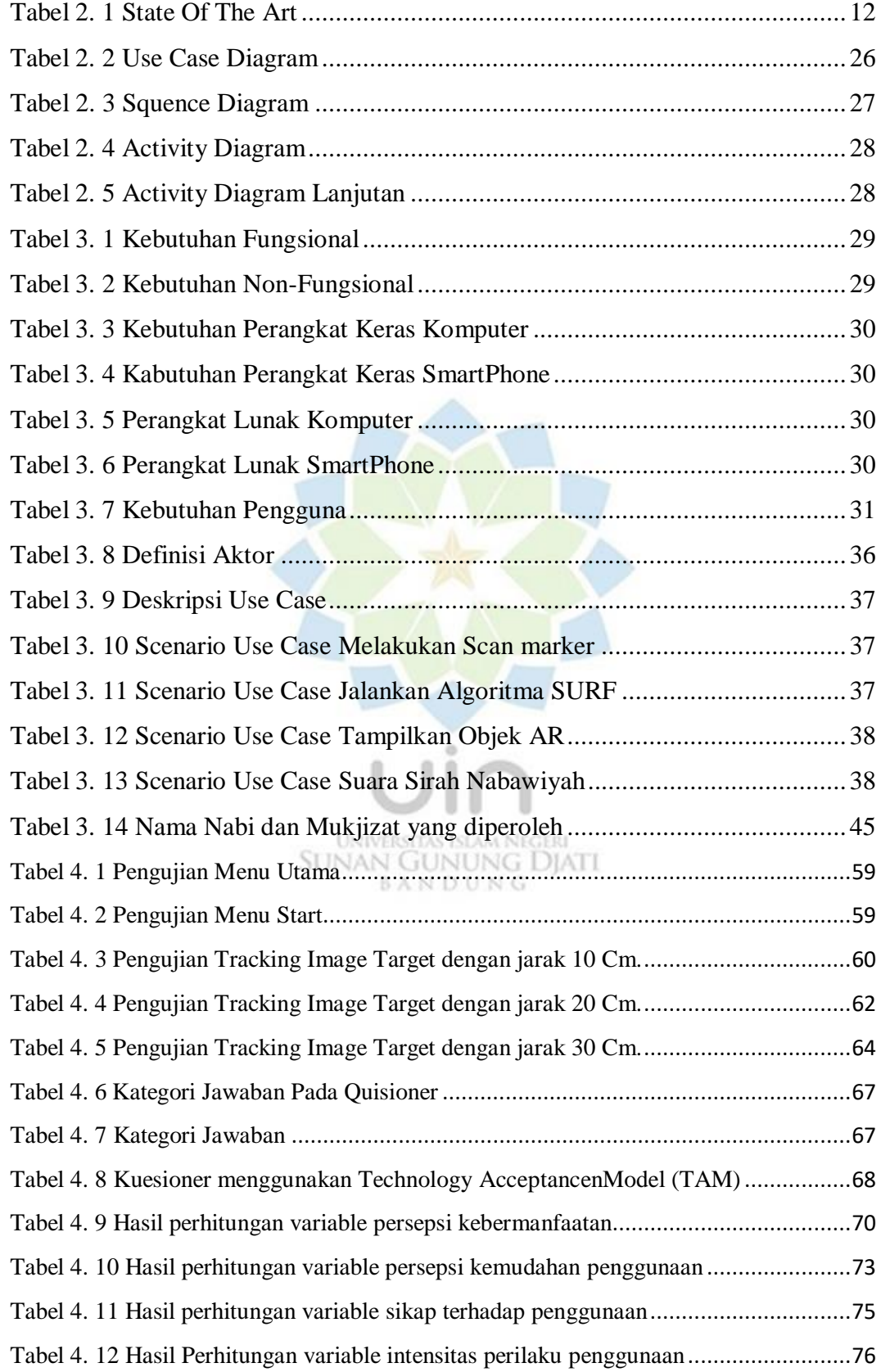

Tabel 4. 13 Hasil Perhitungan variable penggunaan sistem secara aktual .......................78

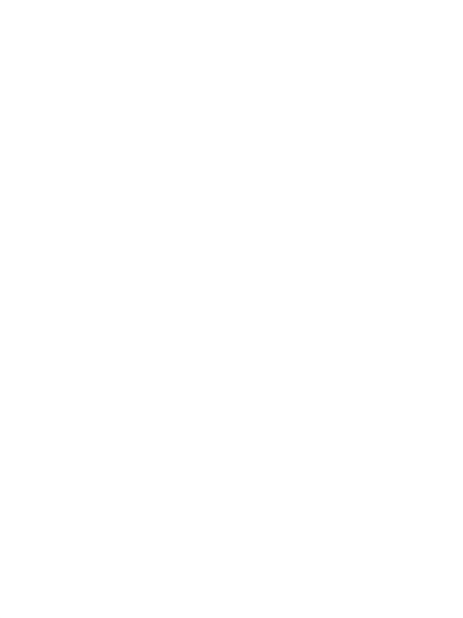